Руководство пользователя должно быть тщательно изучено перед тем, как Вы начнете измерения. Лицо, ответствен-<br>ное за прибор, должно удостовериться, что все пользователи лазерного дальномера следуют данному Руководству.<br>ПР **ХАРАКТЕРИСТИКИ В КОНСТРУКЦИЮ, ВНЕШНИЙ ВИД И КОМПЛЕКТАЦИЮ БЕЗ УВЕДОМЛЕНИЯ**

# **ИНСТРУКЦИЯ ПО БЕЗОПАСНОЙ ЭКСПЛУАТАЦИИ ПРИБОРА**

- **Запрещается:**<br>Использование прибора не по инструкции и использование, выходящее за пределы разрешенных операций;<br>Использование прибора во взрывоопасной среде (АЗС, газовое оборудование, химическое производство и т.д.);
- Вывод прибора из строя и удаление с прибора предупредительных и указательных надписей;<br>Вскрытие прибора с помощью инструментов (отверток и т.д.), изменение конструкции прибора или его модификация;<br>Намеренное ослепление ла

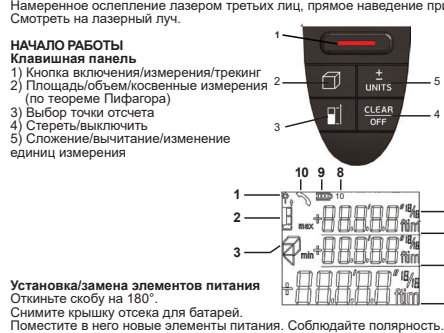

**Дисплей** 

- 1) Лазер включен 2) Точка отсчета (верхний край/нижний край/ скоба) 3) Вычисление площадь/объем/косвенные измерения (по теореме Пифагора) 4) Основная строка 5) Строка 2 6) Строка 1 7) Единица измерения
- 8) Угол наклона 9) Индикация заряда батареи 10) Ошибка

Закройте отсек для батареи.<br>Замените элементы питания, когда на дисплее символ батареи будет обозначать полную разрядку. Если прибор не<br>будет использоваться долгое время, извлеките батареи.

**6 5 4**

**7**

### **Включение / выключение прибора**

Нажмите один раз кнопку (1): прибор и лазер включены. При более длительном нажатии на эту клавишу происходит<br>включение режима трекинг. Прибор отключается автоматически через три минуты после последнего выполненного дей-<br>с

### **Выбор точки отсчета**

По умолчанию прибор производит измерения от его нижней поверхности. На клавишной панели, нажимая кнопку (3),<br>выберите точку отсчета: верхняя часть дальномера, нижняя часть дальномера, скоба. На экране прибора отображается

**Выбор единиц измерения** На клавишной панели нажав кнопку (5) в течение 2 секунд, выберите единицу измерения.

**Отмена последнего действия** На клавишной панели нажмите клавишу (4).

**ИЗМЕРЕНИЯ**

**Однократное измерение расстояния**<br>Нажмите однократно на кнопку (1) для включения прибора, активации лазерного указателя.<br>Нажмите еще раз для проведения измерения. Прозвучит звуковой сигнал. Результат измерения отобразит

**Непрерывное измерение расстояния**<br>При длительном нажатии кнопки (1) вкл<br>тервалом 1 сек.). толния<br>ι (1) включается функция — режим трекинг (непрерывного измерения расстояния с ин-

Измерения минимальных/максимальных расстояний<br>Эта функция позволяет пользователь измерять минимальные или максимальные расстояния от зафиксированной точ-<br>ки. Чаще всего эта функция используется для измерения диагоналей (м

будет также отображен в главной строке дисплея.

### **ФУНИЦИИ Сложение / вычитание**

Для сложения следующего измерения к предыдущему нажмите кнопку (5). Для вычитания следующего измерения из<br>предыдущего нажмите кнопку (5) еще раз. Для окончания вычисления сложения или вычитания нажмите кнопку (1).<br>Повторя

Функция вычисления площади<br>Нажмите один раз кнопку (2): Отображается значок "площадь".<br>Нажмите кнопку (1): производится измерение первого значения расстояния (например, длины). Измеренное значение<br>отображается в строке 2.

Сложение и вычитание площадей<br>Прожаведите измерение провой площади. Нажмите кнопку (5) для вызова сложения или кнопку (5) еще раз для вычита-<br>ния. Значение вычисленной площади отображается в строке 2.<br>Нажмите кнопку (1):

Функция вычисления объема<br>Нажмите два раза кнопку (2): отображается значок «объем».<br>Нажмите (1): производится измерение первого значения расстояния (например, длины). Значение отобразится в стро<br>ке 2. Нажмите (1): произво

**Косвенное измерение**<br>Прибор может производить измерение расстояний по теореме Пифагора. Эта процедура помогает измерять расстояния

Прибор может производить измерение расстояний по теореме Пифагора. Эта процедура помогает измерять расстояния<br>В труднодоступных местах.<br>• Все точки азмерения должны быть расположены по вертикали измерений:<br>• Все точки изм

Удостоверьтесь, что первое измерение и измеряемое расстояние измеряются под прямыми углами. Используйте функ-цию трекинга (непрерывное измерение расстояния).

Косвенные измерения — измерение катета по гипотенузе и катету<br>Функция полезна при измерении недоступных высот, расстояний.<br>Нажмите кнопку (2) три раза . Отображается значок "треугольник". Расстояние, которое предстоит изм

2 сек. После повторного нажатия на кнопку (1) фиксируется максимальное значение.<br>Второе расстояния, клобой из двух катетов треугольникает в значке треугольник. Нажмите (1): производится измере-<br>ние расстояния (любой из дв

**Косвенные измерения — измерение гипотенузы по двум катетам и высоте** Функция полезна при измерении диагоналей прямоугольных помещения, участков; а также для вычисления длины стро-

пила, наклонных расстояний и т.п.<br>Нажмите кнопку (2) четыре раза. Отображается значок "треугольник". Расстояние, которое предстоит измерить, мигает<br>в значке "треугольник". Нажмите (1): производится измерение расстояния (с

измерение, строго выдерживая прямой угол между лучом лазера и отрезком, длину, которого Вы хотите косвенно изме<br>рить. Поэтому измерение производится в режиме трекинг. Для этого нажмите и удерживайте кнопку (1) более 2 сек

отображается в строке 2. Предыдущий результат отображается в строке 1.<br>Нажмите (1): производится измерение расстояния (сторона треугольника). Результат измерения отображается<br>в строке 2. Это измерение можно произвести в р

более 2 сек. После повторного нажатия на кнопку (1) фиксируется максимальное значение. Результат функции отображается в основной строке. Предыдущий результат отображается в строке 1.

РАБОТА С МОБИЛЬНЫМ ПРИЛОЖЕНИЯ<br>Измеренные расстояния можно передавать на мобильное устройство. Для начала работы, установите программ-<br>ное обеспечение ADA PHOTO PLAN. Воспользуйтесь поиском в онлайн-магазинах приложений.<br>В

## **ПРЕДУПРЕЖДЕНИЯ НА ДИСПЛЕЕ**

Все предупреждения на дисплее отображаются с значком InFo и кодом ошибки или значок телефонная трубка (Ошибка). Следующие ошибки могут быть исправлены.

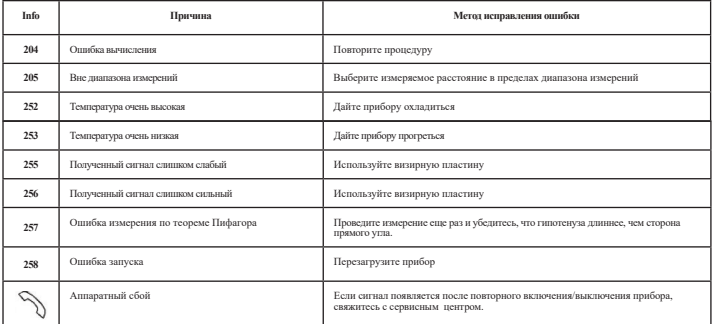

## **ТЕХНИЧЕСКИЕ ХАРАКТЕРИСТИКИ**

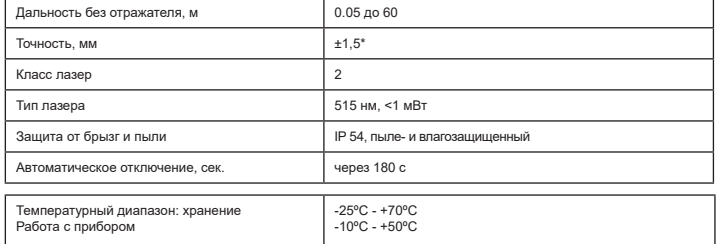

\*при благоприятных условиях работы (хорошие отражательные свойства поверхности, комнатная температура).<br>При неблагоприятных условиях, таких как интенсивный солнечный свет, плохие отражательные свойства визирной<br>пластины и

## **Уход за прибором**

При загрязнении прибора протирайте его мягкой, влажной салфеткой. Не применяйте растворители и реактивы. Протирайте оптику прибора мягкой, сухой салфеткой.

**Срок службы изделия**<br>Срок службы изделия составляет 7 лет. Утилизация устройства и его батарей выполняется отдельно от бытового<br>мусора.

**Классификация лазера**<br>ВНИМАНИЕ! С С GREEN излучает видимый лазерный луч класса 2 с мощностью ≺1мВт и длиной волны 515 nm.<br>соответствует IEC 60825-1:2014. Лазерный луч безопасен в стандартных условиях пользования. Прибор

Date of manufacture, contact information about the manufacturer, country of origin are indicated on the sticker of the product. ADA International Group Ltd. Nanjiang West Rooad #128, building №6 Changzhou New District, Jiangsu, China

made in China You can get complete and up-to-date information on service or product use: - by calling ADA technical support 8 800 100 4 170 (free call within Russia) - on the official website www.adainstruments.com

**Гарантия**<br>Производитель предоставляет гарантию на продукцию покупателю в случае дефектов материала или качества<br>его изготовления во время использования оборудования с соблюдением инструкции пользователя на срок до 2<br>лет

запасные части.<br>распространяется на продукт, если повреждения возникли в результате деформации, неправильного<br>распространяется на продукт, если повреждения возникли в результате деформации, неправильного<br>использования или

Освобождение от ответственности<br>Пользователю данного продукта необходимо следовать инструкциям, которые приведены в руководстве по<br>эксплуатации, Даже, несмотря на то, что все приборы проверены производителем, пользователь

Производитель или его представители не несут ответственности за косвенные убытки, упущенную выгоду, возникшие<br>в результате изменения данных, потери данных и временной приостановки бизнеса и т.д., вызванных применением прибора. Производитель или его представители не несут ответственности за косвенные убытки, упущенную выгоду, возникшие в результате использования прибора не по инструкции.

### **ГАРАНТИЙНЫЙ ТАЛОН**

Наименование изделия и модель

Серийный номер **дата продажи дата дата продажи** дата продажи дата продажи дата продажи дата продажи дата продажи

Наименование торговой организации \_\_\_\_\_\_\_\_\_\_\_\_\_\_\_\_\_\_\_ Штамп торговой организации мп.

Гарантийный срок эксплуатации приборов составляет 24 месяца со дня продажи. В течении гарантийного срока владелец имеет право на бесплатный ремонт изделия по неисправностям, являющимся<br>В течении гарантийного срока владелец имеет право на бесплатный ремонт изделия по неисправностям, являющимся

следствием производственных дефектов.<br>Гарантийные обязательства действительны только по предъявлении оригинального талона, заполненного полностью<br>и четко (наличие печати и штампа с наименованием и формой собственности про

Производитель не несет ответственности перед клиентом за прямые или косвенные убытки, упущенную выгоду или

иной ущерб, возникшие в результате выхода из строя приобретенного оборудования.<br>Правовой основой настоящих гарантийных обязательств является действующее законодательство, в частности, Феде-<br>Товар получен в исправном состо

Подпись получателя\_\_\_\_\_\_\_\_\_\_\_\_\_\_\_\_\_\_\_\_\_\_\_\_\_\_\_\_\_\_\_\_\_